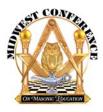

# Midwest Conference on Masonic Education 74th Annual Conference Program of Events

## Friday, May 3

Noon – 5:00 p.m.
Registration / Check-in
Marriott SW Minnetonka
4 – 5:00 p.m.
Program: WB Ben Franklin and Education
Marriott SW Minnetonka
3 – 5:00 p.m.
Break – Transportation to Shrine for dinner
6 – 9:00 p.m.
Informal Dinner
Program: "Templars, Masons and North America"
Zuhrah Shrine Center
9 – 11:00 p.m.
Hospitality Room
Marriott SW Minnetonka

#### Saturday, May 4 6:30 – 8:00 a.m.

Breakfast at the Hotel Marriott SW Minnetonka 8:00 – 8:30 a.m. Transportation to Masonic Heritage Center 8:45 – 9:00 a.m. Grand Master's Welcome and Remarks from MCME Dan Patch Room 9:00 - 9:50 a.m. How TOPGUN Trains Its Educators "Bio" Baranak Dan Patch Room 9:50 – 10:00 a.m. Break 10:00 – 10:50 a.m. The Prince Hall Approach to Masonic Education **RWB** Mustapha Mohammed PHGL of MN Dan Patch Room 10:50 - 11:00 a.m. Break 11:00 a.m. – 12:00 p.m. Breakout Session #1 7 Habits of Effective Masonic Educators **Brad Phelps** 12:00 - 1:00 p.m. Lunch **Masonic Renewal** Committee

1:00 – 1:50 p. m. Masonic Heritage, Preservation. and dealing with stuff MMHC Library 1:50 – 2:00 p. m. Break 2:00 – 2:50 p. m. Breakout Session #2 Memorization Markus Müller Dan Patch Room 2:00 – 2:50 p. m. Breakout Session #3 **Education is Crucial** Reed Endersbe Ames Lodge Room 3:00 – 4:30 p. m. MCME Annual Meeting, election of Officers Roundtable: The State of Masonic Education Milk & Cookies! 4:30 – 5:00 p. m. Transportation to the Marriott SW Minnetonka 6:00 – 9:00 p. m. Festive Board Program: MWB Terry Tilton Installation of MCME Officers 9:00 - 11:00Hospitality Room

#### Sunday, May 5

6:30 – 8:30 a.m. Breakfast at the Hotel and Departures

### Venue Addresses

Minneapolis Marriott Southwest 5801 Opus Pkwy, Minnetonka, MN 55343

Minnesota Masonic Heritage Center 11411 Masonic Home Drive, Bloomington, MN 55437

Zuhrah Shrine Center 6120 Blue Cir Dr, Minnetonka, MN 55343

## **MCME Sponsors**

- Grand Lodge of Minnesota
- Minnesota Masonic Heritage Center
- Minnesota Masonic Charities
- The Andrew Torok Foundation
- Zuhrah Shrine

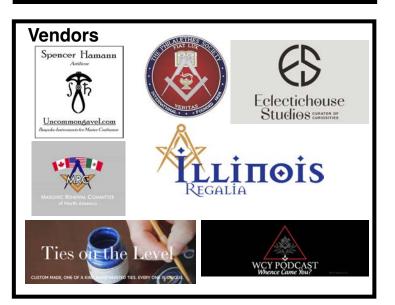

## Get the Conference Program App!

Scan and use "Add to Home Screen" to add to your phone or tablet as an app.

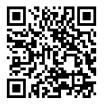